# **pixbet saque grátis**

- 1. pixbet saque grátis
- 2. pixbet saque grátis :declarar apostas esportivas
- 3. pixbet saque grátis :ganhar dinheiro casino online

# **pixbet saque grátis**

#### Resumo:

**pixbet saque grátis : Bem-vindo ao estádio das apostas em mka.arq.br! Inscreva-se agora e ganhe um bônus para apostar nos seus jogos favoritos!**  contente:

## **pixbet saque grátis**

O aplicativo Pixbet é uma excelente opção para quem deseja fazer apostas esportivas de forma fácil e rápida, diretamente do seu celular. Neste artigo, você aprenderá como baixar o aplicativo Pixbet no seu dispositivo Android.

#### **pixbet saque grátis**

O aplicativo Pixbet oferece várias vantagens em pixbet saque grátis relação à versão web do site, entre elas:

- Acesso rápido às suas apostas e informações;
- Notificações em pixbet saque grátis tempo real sobre eventos, apostas e resultados;
- Design otimizado para a navegação via celular.

#### **Requisitos para baixar o aplicativo**

Certifique-se de que o seu aparelho atende aos seguintes pré-requisitos:

- Sistema operacional Android 5.1 ou superior;
- 50 MB de espaço disponível na memória interna.

#### **Passo a passo para baixar e instalar o aplicativo**

Siga as instruções abaixo para baixar e instalar o aplicativo Pixbet no seu dispositivo Android:

- 1. Abra seu navegador móvel preferido e acesse o site {nn}.
- 2. Role até o final da página e localize o ícone da Google Play Store.
- 3. Clique no botão **Instalar** para iniciar o download do aplicativo.
- 4. Depois que o download terminar, clique em pixbet saque grátis **Abrir** para abrir o aplicativo;
- 5. Agora, é preciso configurar as permissões para realizar a instalação:
	- 1. Abra as **Configurações** do seu dispositivo;
	- 2. Encontre e acesse a seção **Aplicativos**;
	- 3. Procure o aplicativo Download Manager ou Gerenciador de Downloads e clique na opção **Permissões**;
	- 4. Ative a opção **Permitir a fonte desconhecida**.

6. Agora, será possível concluir a instalação normalmente retornando à tela para continuar o processo instalado anteriomente.

### **Conclusão**

Baixar o aplicativo Pixbet em pixbet saque grátis seu celular é uma opção ideal para pessoas que gostam de acompanhar e fazer apostas em pixbet saque grátis eventos esportivos. Agora que você sabe como fazê-lo, está pronto para começar a aproveitar os benefícios offertos pela versão móvel do aplicativo e nunca mais perder uma oportunidade de fazer apostas. < h3>Perguntas Frequentes

### **{{ faq1 }}**

Para baixar o aplicativo Pixbet, acesse o site oficial em pixbet saque grátis {nn} e clique no ícone da Google Play Store no rodapé da página. Em seguida, toque no botão de download e aguarde a conclusão do download. Após isso, é preciso ativar a opção Permitir a fonte desconhecida nas configurações do celular e concluir a instalação.

#### **Está disponível no iOS?**

Atualmente, o aplicativo Pixbet está disponível apenas para dispositivos Android. No entanto, é possível acessar a versão mobile optimizada para iOS, através do navegador Safari ou Chrome no seu iPhone ou iPad.

# **pixbet saque grátis**

As apostas grátis oferecidas pela Pixbet são uma grande oportunidade para quem deseja ingressar no mundo das apostas esportivas online, sem correr o risco de perder seu próprio dinheiro. Neste artigo, abordaremos tudo o que você precisa saber sobre as apostas grátis na Pixbet, incluindo como obter esse benefício, quais são as regras para utilização desse bônus, e muito mais!

#### **pixbet saque grátis**

As apostas grátis, também conhecidas como "apostas sem risco" ou "freebets", são uma modalidade de bônus oferecida por algumas casas de apostas aos seus usuários. Trata-se de uma quantia em pixbet saque grátis dinheiro oferecida pela casa de apostas, para que o usuário possa realizar uma aposta, sem ter que utilizar seu próprio dinheiro. Isso significa que, se a aposta for vencedora, o usuário ganha o valor da aposta mais o valor do prêmio, mas se a aposta for perdida, o usuário não perde nada, pois não utilizou seu próprio dinheiro.

#### **Como obter apostas grátis na Pixbet?**

Existem duas formas de obter apostas grátis na Pixbet: a primeira é através da criação de uma nova conta na plataforma, sendo esta uma promoção especial oferecida para novos usuários; e a segunda forma é através de promoções e ofertas especiais, disponibilizadas de tempos em pixbet saque grátis tempos para usuários antigos.

#### **Regras para utilização de apostas grátis**

É importante ressaltar que, assim como qualquer outro benefício oferecido pelas casas de apostas, as apostas grátis também estão associadas a determinadas regras e condições que devem ser seguidas pelo usuário. Algumas das regras mais comuns incluem: o prazo de validade da freebet, o valor mínimo e máximo da aposta, as modalidades esportivas e eventos elegíveis, as condições de rollover, entre outros.

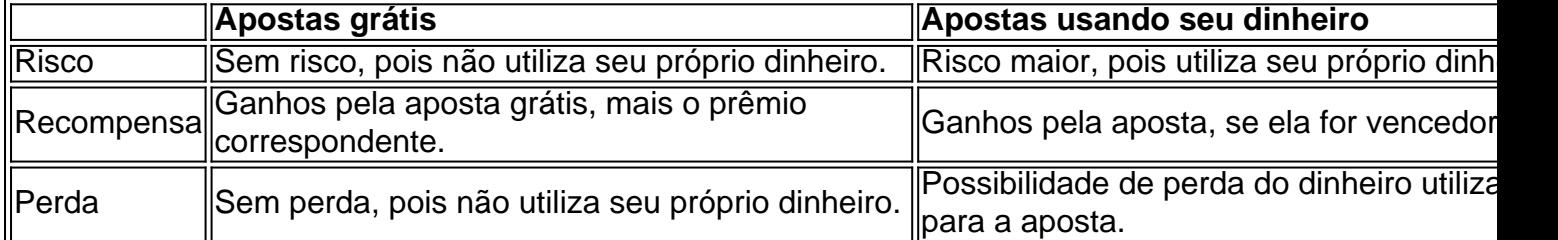

#### **Tabela comparativa: apostas grátis contra apostas uses owns dinheiro**

### **Conclusão**

As apostas grátis oferecidas pela Pixbet são uma ótima oportunidade para quem deseja ingressar no mundo das apostas online sem correr riscos desnecessários, uma vez que são realizadas com dinheiro oferecido pela própria casa de apostas. Recomendamos aos interessados que estejam atentos às promoções oferecidas pela plataforma, para aproveitarem ao máximo essas vantagens e aumentarem suas chances de obter apostas [...]

# **pixbet saque grátis :declarar apostas esportivas**

# **pixbet saque grátis**

Se você é um amante de apostas esportivas ou jogos de casino, provavelmente já ouviu falar sobre o aplicativo Pixbet APK. Esta é a aplicação oficial do site para jogadores brasileiros que querem apostar em pixbet saque grátis seus esportes e jogos de casino preferidos. Neste artigo, vamos guiá-lo através do processo de instalação e utilização da aplicação Pixbet no seu dispositivo Android ou iOS.

### **pixbet saque grátis**

Existem muitas razões pelas quais você deve considerar utilizar o aplicativo Pixbet APK. Em primeiro lugar, a instalação do aplicativo é completamente grátis e pode ser instalado tanto em pixbet saque grátis dispositivos iOS quanto Android. Em segundo lugar, o aplicativo oferece probabilidades altas e uma interface fácil de usar. Em terceiro lugar, o aplicativo permite que os usuários façam apostas em pixbet saque grátis jogos ao vivo de futebol, basquete, tênis e outros esportes populares. Finalmente, o aplicativo Pixbet é conhecido por oferecer o saque mais rápido do mundo, o que significa que você pode receber suas ganâncias em pixbet saque grátis minutos por meio do sistema de pagamento PIX.

### **Como instalar o aplicativo Pixbet APK no seu dispositivo Android**

Se você é um usuário Android, poderá baixar o aplicativo diretamente da Google Play Store. Alternativamente, é possível obter o apk do site da Pixbet e instalá-lo no seu dispositivo manualmente. Para fazê-lo, siga as etapas abaixo:

- 1. Navegue até o site da Pixbet no navegador do seu dispositivo Android.
- Clique no botão "Disponível no Google Play" para acessar a página de download do 2.aplicativo no Google Play Store.
- 3. Clique em pixbet saque grátis "Instalar" para instalar o aplicativo.
- 4. Se você optar por obter o apk do site da Pixbet, navegue até o site e clique em pixbet saque grátis "Baixar o app Pixbet APK".
- 5. Acesse as configurações do seu dispositivo e clique em pixbet saque grátis "Segurança". Permita a instalação de aplicativos de origens desconhecidas.
- 6. Localize o arquivo do aplicativo no seu dispositivo e clique nele para iniciar a instalação.
- 7. Siga as instruções na tela para completar a instalação.

### **Como instalar o aplicativo Pixbet APK no seu dispositivo iOS**

Para instalar o aplicativo Pixbet no seu dispositivo iOS, você precisará acessar o site da Pixbet através do navegador Safari em pixbet saque grátis seu dispositivo móvel.

Uma vez no site, clique no botão de download para iniciar o processo de instalação.

Depois que o arquivo for baixado, clique no ícone do aplicativo e siga as etapas no intervalo.

#### **Como realizar um cadastro na Pixbet:**

Se você ainda não é um usuário da Pixbet, é fácil se cadastrar. Siga as etapas abaixo para criar pixbet saque grátis conta:

- 1. Vá para o site da Pixbet e clique em pixbet saque grátis "Apostar Agora".
- 2. Clique em pixbet saque grátis "Registro" para acessar a página de cadastro.
- 3. Insira seu CPF.
- 4. Digite ou verifique os dados adicionais e clique em pixbet saque grátis "Avançar E
- 1. Abra o aplicativo Pixbet em seu dispositivo móvel.
- 2. Clique no ícone de configurações no canto superior direito da tela.
- 3. Selecione a opção "Sobre" ou "Versão do aplicativo".
- 4. Se uma atualização estiver disponível, você verá uma opção para atualizar o aplicativo.
- 5. Clique em "Atualizar" e aguarde a conclusão do download e instalação.

# **pixbet saque grátis :ganhar dinheiro casino online**

A Primeira Divisão do Campeonato Argentino de Futebol de 2024, também conhecida como Primera División Argentina ou Liga Profesional 2024 (oficialmente como Copa Binance por conta do patrocínio), foi a 93.ª temporada e 137.ª edição da principal divisão profissional do futebol argentino. foi o primeiro organizado pela Liga Profissional, órgão interno da Associação do Futebol Argentino (AFA). Começou em pixbet saque grátis 10 de fevereiro de 2024.[1] Critérios de desempate [ editar | editar código-fonte ]

Em caso de empate em pixbet saque grátis pontos entre duas equipes na primeira colocação, terá um jogo extra;

Se houver mais de duas equipes empatadas em pixbet saque grátis pontos:

Saldo de gols; Gols marcados; Confronto direto; Jogo extra, no caso de duas equipes ainda estarem empatadas em pixbet saque grátis primeiro lugar; Sorteio.

Vagas em pixbet saque grátis outras competições [ editar | editar código-fonte ]

O Campeonato Argentino concede quatro vagas para a Copa Libertadores da América de 2024 e seis para a Copa Sul-americana de 2024, divididas da seguinte forma:

Vinte e oito equipes participam do campeonato – as vinte e seis equipes da temporada anterior e as duas equipes promovidas da Segunda Divisão (Barracas Central[2] e Tigre).

Informações dos clubes [ editar | editar código-fonte ]

Desempenho por rodada [ editar | editar código-fonte ]

1ª 2ª 3ª 4ª 5ª 6ª 7ª 8ª 9ª 10ª 11ª 12ª 13ª 14ª 15ª 16ª 17ª 18ª 19ª 20ª 21ª 22ª 23ª 24ª 25ª 26ª 27ª Geral TAL PLA DYJ NOB GLP NOB GOD ARG ATU GLP ATU BOC ATU BOC

Cores: Azul = vitória do clube mandante; Amarelo = empate; Vermelho = vitória do clube visitante. Fonte: AFA Cores: Azul = vitória do clube mandante; Amarelo = empate; Vermelho = vitória do clube visitante.

Campeonato Argentino de 2024 Liga Profesional de Fútbol Boca Juniors Campeão

(35º título)

O rebaixamento no final da temporada é baseado num coeficiente denominado "promédio", que leva em pixbet saque grátis consideração os pontos obtidos pelos clubes durante a atual temporada (Superliga + Copa da Superliga) e as duas temporadas anteriores (somente as temporadas na primeira divisão são contadas). A pontuação total é então dividida pelo número de jogos disputados na primeira divisão nessas três temporadas e uma média é calculada. As duas equipes com a pior média no final da temporada serão rebaixadas para a Primera B Nacional do próximo ciclo.O rebaixamento foi reinstituído nesta edição depois de ter sido suspendido pela AFA no final da temporada 2024-20 devido à Pandemia.

Classificação às competições internacionais [ editar | editar código-fonte ]

Os campeões da Primera División Argentina de 2024, os campeões da Copa de la Liga Profissional de 2024 e os campeões da Copa da Argentina de 2024 ganharão uma vaga na Copa Libertadores de 2024. As vagas restantes para a Copa Libertadores de 2024, bem como para a Copa Sul-Americana de 2024, serão determinadas por uma tabela agregada dos torneios de primeira fase da Primera División Argentina de 2024 e da Copa de la Liga Profissional de 2024. Os três primeiros times da tabela agregada que ainda não se classificaram para nenhum torneio internacional se classificarão para a Copa Libertadores, enquanto os próximos seis times se classificarão para a Copa Sul-Americana de 2024.

Notas: Atualizado até os jogos disputados em pixbet saque grátis compete. Fonte: Soccerway (em português)Notas:

Desempenho por rodada [ editar | editar código-fonte ]

1ª 2ª 3ª 4ª 5ª 6ª 7ª 8ª 9ª 10ª 11ª 12ª 13ª 14ª 15ª 16ª 17ª 18ª 19ª 20ª 21ª Geral CCO EST RIV RAC

22ª 23ª 24ª 25ª 26ª 27ª 28ª 29ª 30ª 31ª 32ª 33ª 34ª 35ª 36ª 37ª 38ª 39ª 40ª 41ª Geral RAC RIV BOC RAC

Author: mka.arq.br Subject: pixbet saque grátis Keywords: pixbet saque grátis Update: 2024/6/30 17:14:17